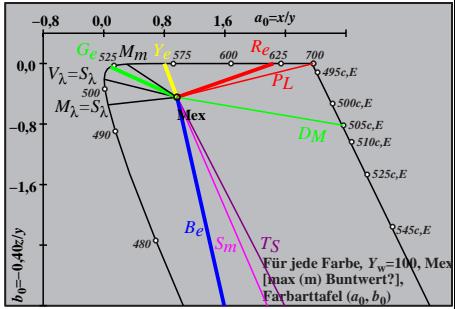

DGP90−2A